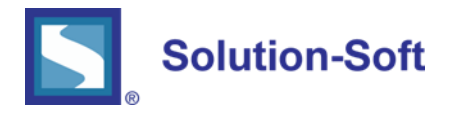

# WHITE PAPER

# TIME MACHINE® AND VIRTUAL CLOCK SPEED

## TIME MACHINE®

Time Machine provides software virtual clocks that enable you to time travel your applications into the future or the past, facilitating time shift testing on your date and time sensitive application logic, such as month-end/quarter-end/year-end processing, billing cycle, work flow, regulatory go live, & policy life cycle. Time Machine is transparent to applications and databases so no code modification is required to time travel and the system clock is never modified. Time Machine is the original date and time simulation software for Unix and Windows since 1997 and it is Cloud ready. Thousands of customers worldwide utilize Time Machine successfully across all industries on a daily basis; including 47 of the Fortune 100 companies.

## VIRTUAL CLOCK SPEED

Virtual Speed is a modifier to the three types of virtual clocks (Time Zone clocks, Absolute clocks and Relative clocks) which allows for processes to run at a defined speed. Virtual Speed can be set to zero, which is referred to as a frozen clock or any speed up to 1000 times faster or slower than real time. As Virtual Speed is a clock modifier starting from "Now", it can be applied to any of the three types of Virtual Clocks to accelerate or decelerate the clock 'n' times [0…1000] based on the positive or negative value specific.

### VIRTUAL CLOCK SPEED SYNTAX

### -s +/- [0..1000]

### *tmuser –a –u 209 –h 10 –s 2*

This example adds a Relative Virtual Clock for uid '209' that is 10 hours in the future and has a Virtual Speed 2 times faster than real time.

### *tmuser –a –g testgroup –z Paris –s -10*

This example adds Time Zone Virtual Clock for the group 'test group' that is set to Paris (CET) and has a Virtual Speed 10 times slower than real time.

## VIRTUAL CLOCK SPEED AND PERMANENT VIRTUAL CLOCKS

Time Machine loads the permanent Virtual Clocks from the configuration file tmuser.cf at system start up before any login is accepted by the system. The following are examples of entries in the tmuser.cf file that make use of Virtual Clock Speed.

# *"Big Freeze" x=123123012017 f*

This example establishes an Absolute Virtual Clock for the group Big Freeze that is set to 31-December-2017 at 23:01 and is frozen in time.

## *"QA-CRM" m=0 -4*

This example establishes a Relative Virtual Clock for the QA-CRM application that is running four times slower than real time. In this example, the Relative Virtual Clock is not offsetting the minute of the clock.

## EXAMPLE USE CASES

# **RELIABILITY CERTIFICATION**

System must run for 5 days to certify. If the testing cycle runs longer than expected, a Virtual Clock can be accelerated by a Virtual Clock Speed to ensure that the up-time requirement is met within the testing window.

## **MANUAL TESTING**

Must ensure that manual test cases be completed in same system calendar day. This can be ensured by establishing a decelerated Virtual Clock to guard against human inefficiencies.

## **TRAINING**

A blackout in a Network Control Center takes two days to fully investigate and debug. When training staff to handle this event properly, Virtual Clock Speed can be used to accelerate the Virtual Clock so that the training sessions can be completed in a much more manageable time frame.

# **DATA LOAD TEST**

Testing depends on a data load. If the data load takes more time than expected, the test cases are in danger of not completing on time. A Virtual Clock with decelerated speed helps ensure that the data load completes within the allotted window and allows testing to commence.

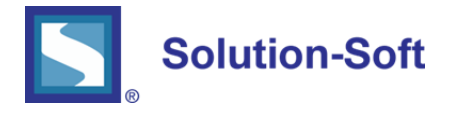

SolutionSoft Systems, Inc. 2350 Mission College Blvd., Suite #777 Santa Clara, CA 95054, U.S.A. Phone: 1.408.346.1400 Fax: 1.408.346.1499 Sales: 1.408.346.1415 www.solution-soft.com www.facebook.com/solution-soft www.twitter.com/solution-soft

**In** www.linkedin.com/solution-soft

This document is provided for information purposes only, and the contents hereof are subject to change without notice. This document is not warranted to be error-free, nor subject to any other warranties or conditions, whether expressed orally or implied in law, including implied warranties and conditions of merchantability or fitness for a particular purpose. We specifically disclaim any liability with respect to this document, and no contractual obligations are formed either directly or indirectly by this document. This document may not be reproduced or transmitted in any form or by any means, electronic or mechanical, for any purpose, without our prior written permission. Time Machine and Solution-Soft are registered trademarks of SolutionSoft Systems, Inc.